## **[Read HEIC or HEIF image files in FileMaker](https://www.mbs-plugins.com/archive/2019-08-20/Read_HEIC_or_HEIF_image_files_/monkeybreadsoftware_blog_filemaker)**

If you need to read HEIF or HEIC image files (High Efficiency Image File Format) in FileMaker on Mac or iOS, please check our [Container.ReadImage](http://www.mbsplugins.eu/ContainerReadImage.shtml) function in [MBS](http://monkeybreadsoftware.com/filemaker/)  [FileMaker Plugin](http://monkeybreadsoftware.com/filemaker/):

Set Variable [ \$path ; Value: "/Users/cs/

Desktop/IMG\_3552.HEIC" ]

Set Variable [ \$container ; Value: MBS( ["Container.ReadFile"](http://www.mbsplugins.eu/ContainerReadFile.shtml); \$path) ]

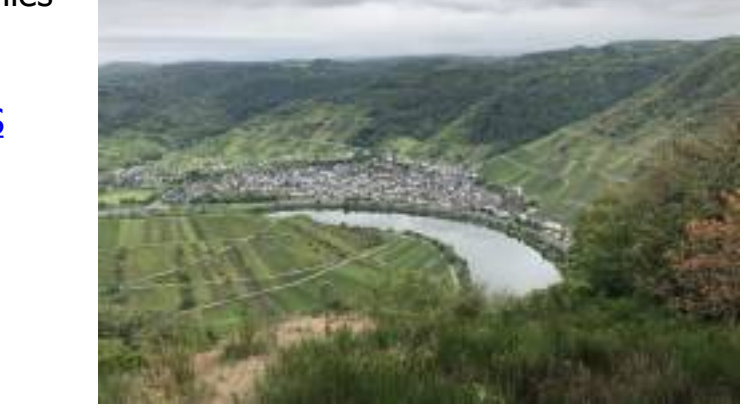

If  $\lceil$  MBS(["IsError](http://www.mbsplugins.eu/IsError.shtml)") = 0 ] Set Variable [ \$image ; Value: MBS( "Container. ReadImage"; \$container; "PNG"; "image.png") ] If  $[MBS("IsError") = 0]$  $[MBS("IsError") = 0]$  $[MBS("IsError") = 0]$ 

Set Field [ Untitled::image ; \$image ]

End If

## End If

So we may need to import the file into a container value first, if you haven't it in a container field already. Second, we use [Container.ReadImage](http://www.mbsplugins.eu/ContainerReadImage.shtml) to read the image and convert it to a PNG file. PNG supports transparency and has lossless compression, so we prefer it over JPEG.

Alternatively you can use [CGImageSource](http://www.mbsplugins.eu/component_CGImageSource.shtml) functions and get the images and any metadata like this:

```
Set Variable [ $path ; Value: "/Users/cs/Desktop/IMG_3552.HEIC" ]
"CGImageSource.CreateWithPath";
$path) ]
If "IsError") = 0]# you can get metadata as JSON to check later...
    Set Variable [ $MetaData"CGImageSource.Properties";
$ImageSource ) ]
    Set Variable [ $$ImageMetaData ; Value:
MBS( "CGImageSource.Properties"; $ImageSource; 0 ) ]
    # get image to show
    "CGImageSource.ImageAtIndex";
$ImageSource; 0; "PNG"; "image.png") ]
    If ["IsError") = 0 ]Set Field [ Untitled::image ; $image ]
    End If
```
Set Variable [  $r$  ; Value: MBS( ["CGImageSource.Release](http://www.mbsplugins.eu/CGImageSourceRelease.shtml)"; \$ImageSource ) ] End If

Please do not hesitate to contact us with questions.